# **Sonoff-Tasmota Commands**

#### **Overview**

A Sonoff device running the Tasmota firmware can be configured using the web console.

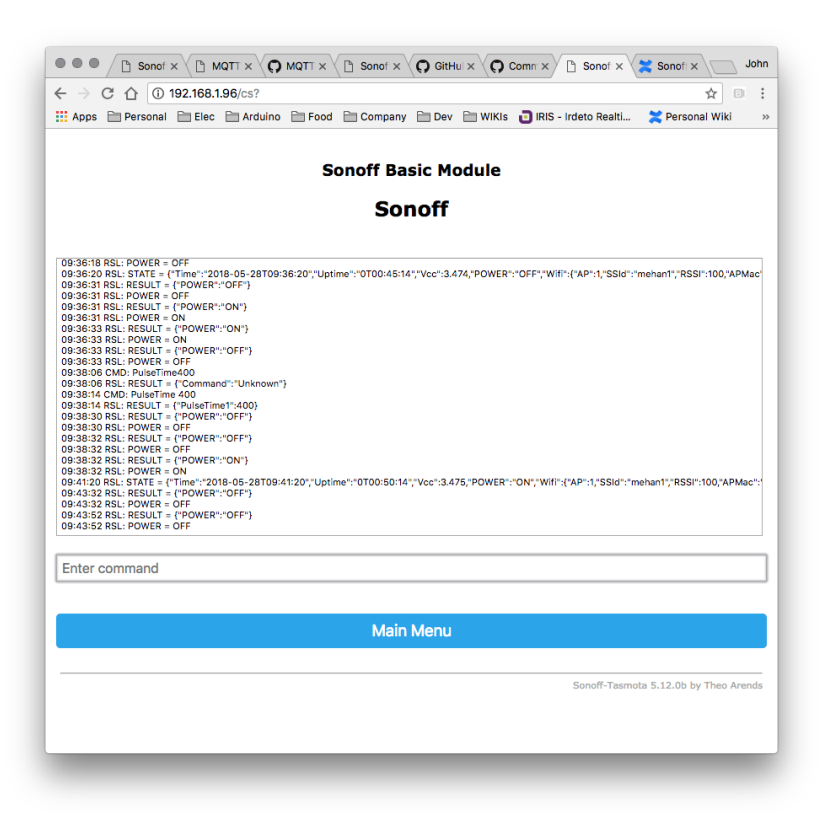

#### **Commands**

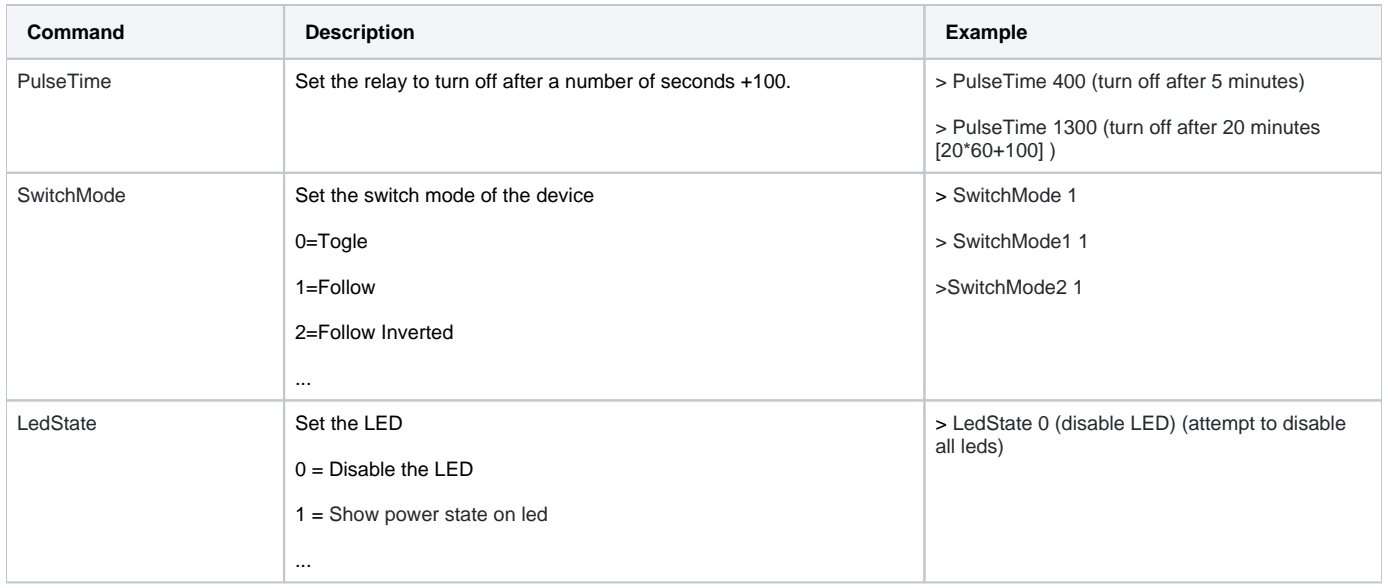

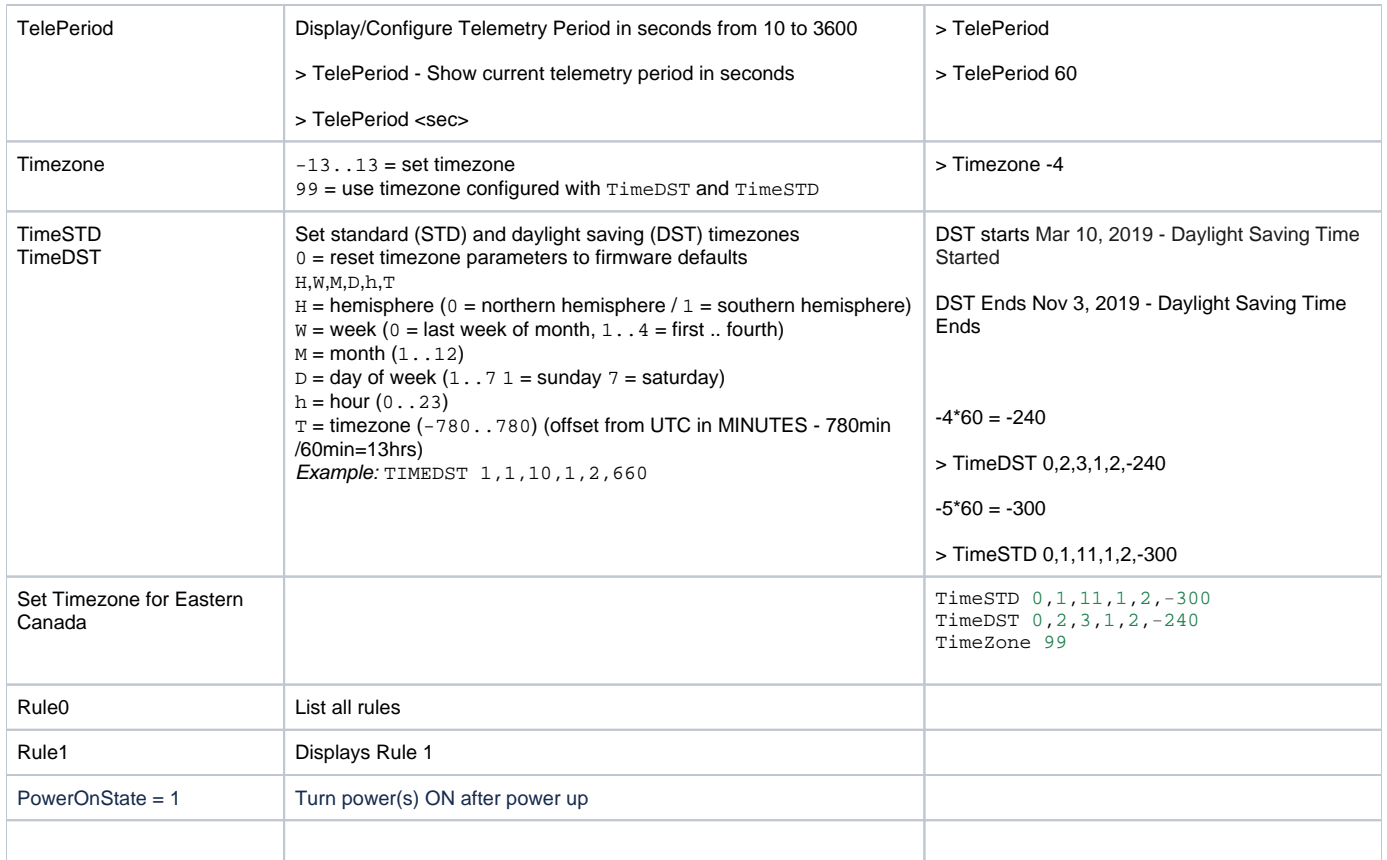

## Rule Examples

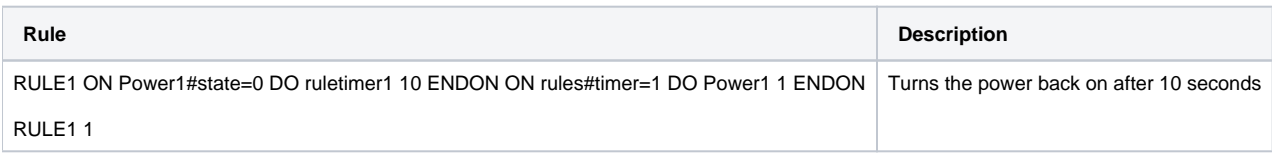

## Web Commands

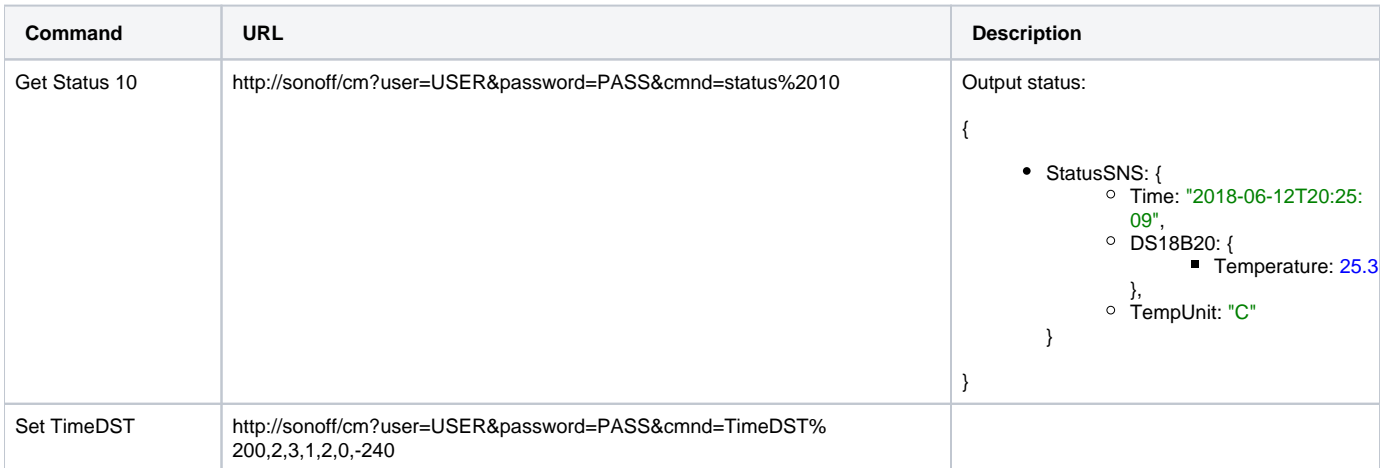

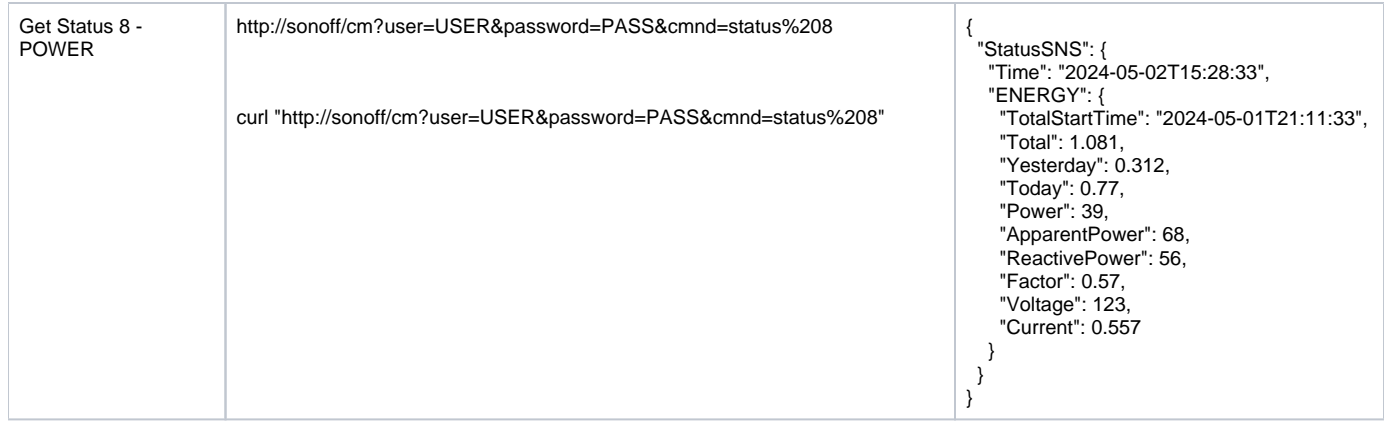

## Reference

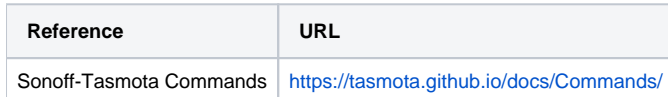